# **NIFTY65 Guide d'utilisateur**

#### **Amplificateur TSM™ développé par Two notes Audio Engineering exclusivement pour GENOME.**

La version électronique complète du présent mode d'emploi et l'application logicielle GENOME associée sont sujettes à modifications sans préavis. Pour télécharger la dernière version du mode d'emploi de GENOME, ainsi que les notices d'utilisation de tous les produits de Two notes Audio Engineering - rendez-vous sur le site internet [Two notes Audio Engineering.](http://www.two-notes.com/)

Ce mode d'emploi décrit l'utilisation, les caractéristiques et les fonctionnalités du plug-in GENOME de Two notes. Il détaille les instructions complètes pour son usage prévu. Il est fortement recommandé de lire ce document avant d'utiliser le logiciel. Le contenu de ce mode d'emploi a été minutieusement vérifié et est censé, sauf indication contraire, décrire avec précision le produit au moment de sa disponibilité en téléchargement sur le site Internet de Two notes Audio Engineering.

Two notes Audio Engineering est une marque déposée de : OROSYS SAS 76 rue de la Mine 34980 Saint-Gély-du-Fesc France Tel: +33 (0)484 250 910 Fax: +33 (0)467 595 703 Contact et assistance : <http://helpdesk.two-notes.com>Site Internet:<http://www.two-notes.com>

Ce document est la propriété exclusive d'OROSYS SAS. Dans l'intérêt du développement des produits, OROSYS SAS se réserve le droit de changer les spécifications techniques, mais aussi de modifier ou d'arrêter la production sans préavis. OROSYS SAS ne pourra être tenue responsable de tout dommage, accidentel ou autre, résultant d'une utilisation inappropriée de GENOME. Veuillez vous référer aux consignes de sécurité mentionnées dans le présent mode d'emploi.

La reproduction de tout ou partie de ce document est strictement interdite sans l'autorisation écrite d'OROSYS SAS.

Tous les noms de produits et marques déposées appartiennent à leurs propriétaires respectifs. Les noms de produits et de marques mentionnés dans ce document ont été utilisés lors du développement de GENOME mais ne sont en aucun cas associés ni affiliés à OROSYS SAS.

# **Mentions légales**

Vous trouverez ci-dessous la LICENCE LOGICIELLE DE TWO NOTES AUDIO ENGINEERING. Veuillez lire attentivement ce contrat. En installant, copiant ou utilisant tout ou partie du logiciel, vous acceptez l'ensemble des conditions et modalités de cet accord. Si vous n'êtes pas d'accord avec les termes du présent contrat, veuillez ne pas utiliser le logiciel. Si vous acceptez les présentes conditions, veuillez conserver le document car il constitue la preuve de votre licence pour exercer les droits accordés aux présentes. Le LOGICIEL peut inclure l'activation du produit et d'autres technologies conçues pour empêcher toute utilisation et copie non autorisées. Cette technologie peut amener votre ordinateur à se connecter à Internet.

## **1. Définitions**

« TWO NOTES AUDIO ENGINEERING » est une marque déposée de :

- OROSYS
- 76, rue de la Mine
- 34980 SAINT-GELY-DU-FESC
- FRANCE
- Email: contact@orosys.fr
- Téléphone : +33 (0)4 84 25 09 10

« ORDINATEUR » désigne tout dispositif physique ou virtuel recevant des informations (sous la forme de données numérisées) et les manipule afin d'obtenir un résultat à partir d'un programme ou d'une suite d'instructions déterminant la façon dont les données doivent être traitées.

« LOGICIEL » fait référence à toutes les informations avec lesquelles ce présent est fourni, y compris, mais sans s'y limiter, les fichiers logiciels de TWO NOTES AUDIO ENGINEERING et de tiers, la documentation et tous les éléments graphiques de l'interface utilisateur.

« RAM » fait référence à la mémoire vive ; c'est l'endroit où sont conservés le système d'exploitation, les programmes d'application et les données en cours d'utilisation afin qu'ils puissent être rapidement atteints par le processeur de l'ORDINATEUR.

« SERVEUR » fait référence à un ordinateur sur lequel un programme SERVEUR s'exécute pour répondre aux demandes des programmes clients sur le même ORDINATEUR ou sur d'autres ORDINATEURS.

« RÉSEAU INTERNE » fait référence à une ressource réseau privée et propriétaire accessible uniquement aux employés (y compris les employés temporaires) et aux entrepreneurs individuels d'une société spécifique ou d'une entité commerciale similaire. Sont exclus de la définition « RÉSEAU INTERNE » Internet et les autres communautés de réseaux ouvertes au public, y compris les groupes accessibles au moyen d'un abonnement.

## **2. Licence logicielle**

### **2.1 UTILISATION GÉNÉRALE**

Dès l'obtention du LOGICIEL auprès d'OROSYS SAS ou de l'un de ses revendeurs agréés - et tant que vous respectez les termes du présent contrat - OROSYS SAS vous accorde une licence non exclusive pour installer et utiliser une copie du LOGICIEL d'une manière conforme à sa conception sur un seul ORDINATEUR.

Le LOGICIEL est « en cours d'utilisation » lorsqu'il est chargé dans la RAM de l'ORDINATEUR ou installé dans la mémoire permanente (incluant, mais non limité à un disque dur, un CD-ROM, une clé USB ou tout autre périphérique de stockage) de l'ORDINATEUR. Une copie installée sur un SERVEUR DE

RÉSEAU INTERNE aux seules fins de distribution à d'autres ordinateurs n'est pas « en cours d'utilisation ». Le nombre de personnes utilisant le LOGICIEL ne doit pas dépasser le nombre de licences.

#### **DROITS D'AUTEUR**

OROSYS SAS et ses fournisseurs sont propriétaires de la totalité de la propriété intellectuelle du LOGICIEL, y compris, mais sans s'y limiter, les brevets, la date, les secrets et les éléments graphiques. Le LOGICIEL est concédé sous licence et non vendu. OROSYS SAS vous autorise uniquement à copier, utiliser, télécharger, installer ou autrement bénéficier du fonctionnement ou de la propriété intellectuelle du LOGICIEL conformément aux termes du présent contrat de licence. Vous ne devez copier aucun document écrit accompagnant le LOGICIEL. Vous vous engagez à ne pas utiliser les marques, noms de marque ou logos d'OROSYS SAS ou de TWO NOTES AUDIO ENGINEERING sans l'accord écrit préalable d'OROSYS SAS.

#### **LICENCE D'ÉVALUATION**

Vous avez peut-être activé/téléchargé une version d'essai/évaluation de quatorze (14) jours du LOGICIEL de TWO NOTES AUDIO ENGINEERING. La présente licence s'appliquera durant toute la période d'évaluation. Le LOGICIEL d'essai/évaluation de quatorze (14) jours doit être utilisé uniquement à des fins d'évaluation et non à des fins commerciales.

### **MISES À NIVEAU OU MISES À JOUR**

Si le logiciel est une mise à niveau ou une mise à jour d'une version précédente du LOGICIEL, vous devez disposer d'une licence valide de cette précédente version afin d'utiliser ladite mise à jour ou à niveau. En utilisant une mise à jour ou à niveau, vous acceptez de ne plus disposer de la licence vous permettant d'utiliser une version antérieure du LOGICIEL. Les mises à jour et à niveau peuvent vous être concédées sous licence par OROSYS SAS avec des conditions supplémentaires ou différentes.

#### **RESTRICTIONS ET OBLIGATIONS**

Toute copie autorisée du LOGICIEL doit contenir les mêmes droits d'auteur et d'autres avis de propriété apparaissant sur ou dans le LOGICIEL. Le client s'engage notamment à ne pas :

- effectuer une copie du LOGICIEL autre que celle de sauvegarde légale
- corriger, ou faire corriger par un tiers, d'éventuelles erreurs du/dans le LOGICIEL
- louer, prêter, vendre ou rendre autrement disponible le LOGICIEL par tout moyen, y compris Internet
- divulguer ou distribuer le LOGICIEL contre paiement ou gratuitement
- rétroconcevoir, décompiler ou désassembler le LOGICIEL et, plus généralement, recréer le fonctionnement logique du LOGICIEL ou convertir le fonctionnement du LOGICIEL dans un format compréhensible
- adapter, modifier, transformer, amender le LOGICIEL, notamment dans le but de mettre en œuvre un fonctionnement nouveau ou dérivé d'un logiciel nouveau ou dérivé
- transcrire ou traduire le LOGICIEL dans d'autres langues, ou modifier, même partiellement, le

LOGICIEL

altérer, modifier, déplacer ou remplacer les marques commerciales, noms commerciaux, logos, droits d'auteur et toute signalisation distinctive d'OROSYS SAS tels qu'ils sont inclus dans le LOGICIEL et tout élément composant le LOGICIEL ou la documentation associée

Les droits susmentionnés sont concédés à condition que le client :

- s'assure que le LOGICIEL bénéficie d'un environnement logiciel et matériel conforme aux spécifications décrites dans la documentation associée
- ne transfère ni ne divulgue le LOGICIEL à un tiers afin d'installer, copier ou utiliser le LOGICIEL de quelque manière que ce soit sans l'accord express d'OROSYS SAS

Il est convenu que le présent Contrat de licence ne confère au client aucun droit autre que celui d'utiliser la version du LOGICIEL en vigueur au moment de l'acquisition de la licence, et les éventuelles nouvelles versions ou mises à jour qu'OROSYS SAS pourrait décider de développer.

En tout état de cause, l'accès aux mises à jour ou aux nouvelles versions du LOGICIEL est à la seule discrétion d'OROSYS SAS, ainsi que l'opportunité et le moment de développer des mises à jour ou de nouvelles versions du LOGICIEL, sans aucune obligation en termes de contenu, de date ou de fréquence.

Vous pouvez transférer vos droits en vertu du présent contrat de licence d'OROSYS SAS de manière permanente à condition de transférer ce Contrat de licence, le LOGICIEL et tous les documents écrits l'accompagnant ; de ne conserver aucune copie et à condition que le destinataire accepte les termes du présent Contrat. Vous ne pouvez pas utiliser le LOGICIEL d'une manière qui viole la propriété intellectuelle ou d'autres droits d'un tiers. Vous ne pouvez pas transférer de copies éducatives, préliminaires ou non destinées à la vente (NFR) du LOGICIEL.

## **3. Garantie limitée**

OROSYS SAS garantit que le LOGICIEL fonctionnera conformément aux spécifications, propriétés et fonctionnalités décrites dans la documentation associée. La présente inclut la garantie des vices apparents et cachés pendant une durée de trois (3) mois à compter de la livraison (par téléchargement) du LOGICIEL.

La présente garantie implique qu'OROSYS SAS fera tout ce qui est raisonnablement possible pour détecter et corriger les erreurs et dysfonctionnements pouvant survenir pendant la période de garantie. Il est entendu que seules les erreurs bloquantes entraînant des dysfonctionnements graves empêchant l'utilisation prévue du LOGICIEL et résultant d'un défaut inhérent au LOGICIEL sont susceptibles d'engendrer une obligation de garantie pour OROSYS SAS.

OROSYS SAS exclut expressément toute garantie, explicite ou implicite, y compris la garantie de conformité à une finalité particulière non décrite dans la documentation ou à d'autres dispositifs que le matériel. OROSYS SAS ne garantit pas la capacité du progiciel à satisfaire les objectifs individuels du client, ni les performances du LOGICIEL dans toute combinaison différente de celle décrite dans la documentation, ni un fonctionnement exempt d'interruptions ou d'erreurs matérielles.

La garantie ne s'applique pas et OROSYS SAS ne saurait être tenue responsable lorsqu'il est fait

- fonctionne dans une configuration LOGICIELLE ou matérielle conforme à celle préconisée par OROSYS SAS
- n'a jamais été modifié d'aucune façon

a été correctement installé

- n'a pas été détérioré ni utilisé d'une manière non conforme au scénario d'utilisation recommandé
- n'a pas fait l'objet de multiples installations ou n'a pas été introduit clandestinement conformément aux présentes Conditions générales
- n'a pas fait l'objet de l'intervention d'un tiers non expressément autorisé par TWO NOTES

Dans le cas où le client se trouve dans une situation où la garantie s'applique, il devra notifier OROSYS SAS d'une demande de mise en œuvre de la garantie, décrivant en détail le dysfonctionnement survenu.

### **4. Limites de responsabilité**

À l'exception du recours exclusif proposé par OROSYS SAS ci-dessus et de tout recours ne pouvant être exclu ni limité en vertu de la loi, OROSYS SAS, ses sociétés affiliées, fournisseurs ou autorités de certification ne seront pas tenus responsables de toute perte, dommage, réclamation ou coût de quelque nature que ce soit, y compris tous les dommages consécutifs, indirects ou accessoires, toute perte de profits, d'économies, d'informations commerciales ou tout autre perte pécuniaire, tout dommage résultant d'une interruption d'activité, d'une blessure corporelle ou du manquement à une obligation de diligence, ou de réclamations d'un tiers, même si un représentant d'OROSYS SAS a été informé de la possibilité de telles pertes, dommages, réclamations ou coûts. En tout état de cause, la responsabilité globale d'OROSYS SAS et celle de ses sociétés affiliées seront limitées au montant payé pour le LOGICIEL, le cas échéant. Cette limitation s'appliquera même en cas de violation fondamentale ou substantielle ou de violation des conditions fondamentales ou matérielles du présent Contrat. Les limitations et exclusions susmentionnées s'appliquent dans la mesure permise par la loi en vigueur dans votre juridiction. Cette limitation de responsabilité peut ne pas être valable dans certaines juridictions. Vous pouvez avoir des droits auxquels il est impossible de renoncer en vertu de la protection des consommateurs et d'autres lois. OROSYS SAS ne cherche en aucun cas à limiter votre garantie ou vos recours dans une mesure non autorisée par la loi.

### **5. Dispositions générales**

Si vous êtes un consommateur utilisant le LOGICIEL uniquement à des fins personnelles et non commerciales, le présent Contrat sera alors régi par la législation de l'État dans lequel vous achetez la licence d'utilisation du LOGICIEL. Si vous n'êtes pas un tel consommateur, la législation française régit l'interprétation et le caractère exécutoire du présent Contrat. Si une partie de cet accord est jugée nulle et inapplicable, cela n'affectera pas la validité du reste de cet accord, lequel reste valide et exécutoire selon ses termes. Le présent Contrat ne peut être modifié que par écrit et signé par un représentant agréé d'OROSYS SAS. En l'absence d'accord écrit spécifique signé par OROSYS SAS et

vous, le présent Contrat concernant le LOGICIEL sera le seul et complet accord entre OROSYS SAS et vous. Le présent Contrat annule et remplace expressément tout autre contrat de licence du LOGICIEL, y compris, mais sans s'y limiter, tout contrat apparaissant dans tout mode d'emploi, représentations, discussions, engagements, communications et publicités antérieurs, à moins qu'un contrat ultérieur concernant le LOGICIEL ne soit rédigé et signé par un représentant agréé OROSYS SAS et vous.

### **6. Assistance**

OROSYS SAS n'est pas tenue de vous fournir ni de mettre à votre disposition des informations complémentaires, des logiciels, des informations techniques, un savoir-faire ni une assistance d'aucune sorte. OROSYS SAS se réserve le droit de modifier le LOGICIEL et tous les éléments fournis ci-dessous, sans préavis.

# **NIFTY65**

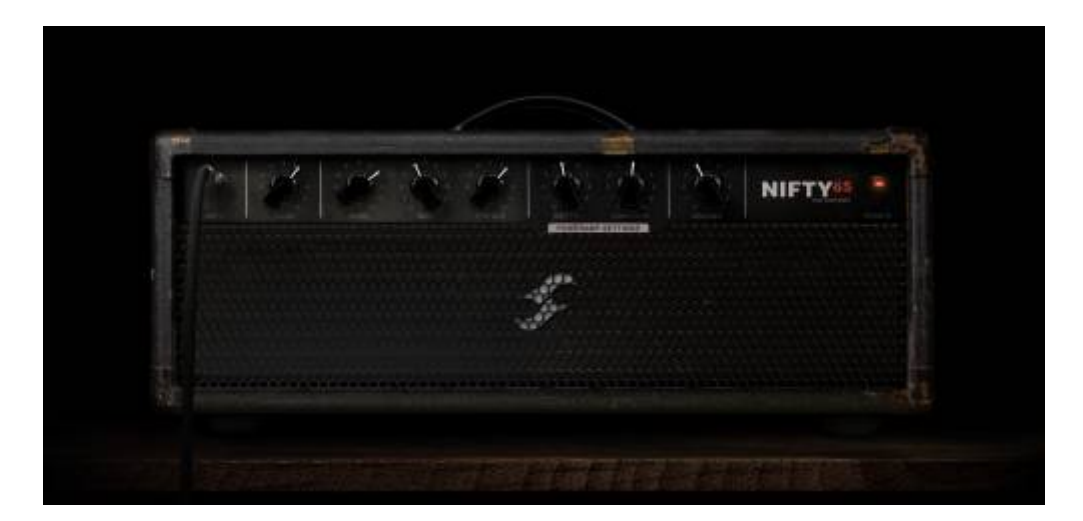

.Quand il s'agit de metal contemporain et de hard rock moderne, il faut un savant mélange de distorsion, de dynamique et d'agressivité. Nifty65 est l'ampli qu'il faut aux guitaristes cherchant beaucoup de gain, une puissance implacable et une articulation précise. sage obligé pour les guitaristes cherchant le summum du son clair à la limite de la saturation.

Les paramètres suivants sont disponibles dans le composant NIFTY65 : Étage d'entrée (préampli) :

- **GAIN:** ajuste le niveau de gain d'entrée appliqué à l'étage de préamplification. Des réglages plus élevés pousseront le niveau d'entrée, ce qui augmentera la distorsion du préampli. Une autre méthode pour ajouter davantage de gain en entrée consiste à augmenter le volume de sortie du bloc de composants précédent.
- **CHANNEL EQ:** NIFTY65 dispose d'un égaliseur de trois bandes spécifique à la modélisation d'amplificateur en cours d'utilisation :
	- **BASS:** règle le niveau des basses fréquences, ou graves, de la modélisation sélectionnée
	- **MID:** règle le niveau des fréquences médiums de la modélisation sélectionnée

**TREBLE:** règle le niveau des hautes fréquences, ou aigus, de la modélisation sélectionnée

Étage de puissance :

- **DEPTH**: augmenter ce paramètre permet de renforcer les graves au niveau de l'étage de puissance
- **CONTOUR**: les valeurs faibles réduisent les graves et les aigus, ce qui crée un son plus « centré sur les médiums ». Les valeurs élevées augmentent les graves et les aigus tout en réduisant les médiums, ce qui donne un son plus « creusé ».
- **VOLUME**: ajuste le volume sonore au niveau de l'étage de sortie à lampes. Outre le fait d'augmenter le volume de sortie, des réglages plus élevés pousseront également cet étage, augmentant ainsi la distorsion au niveau de l'ampli de puissance.
- **SETTINGS**: cliquez sur le bouton SETTINGS pour ouvrir le panneau des paramètres personnalisables de l'ampli de puissance. Il contient des options dédiées pour ajuster la modélisation, le type et la configuration des lampes. Les contrôles suivants sont disponibles pour régler précisément le son de l'ampli de puissance sélectionné :
	- **Tube Model**: choisissez entre des modélisations de lampes 6L6, EL34, EL84 et KT88
	- **Tube Configuration**: sélectionnez si la lampe virtuelle sélectionnée est configurée en mode SINGLE-ENDED ou PUSH-PULL
	- **Tube Type**: choisissez entre une émulation de triode ou de pentode pour vos lampes virtuelles

# **Assistance technique**

Si vous rencontrez un problème avec votre produit ou avez plus globalement besoin d'aide concernant votre commande, Two notes Audio Engineering a développé le [Two notes Help Desk](https://helpdesk.two-notes.com/portal/en/home), un service en ligne qui vous apportera très rapidement une assistance technique efficace. Vous pourrez remplir un formulaire d'assistance et un membre de notre équipe se fera un plaisir de vous aider.

Et si vous avez des questions d'ordre général, n'hésitez pas à consulter notre [Base de connaissance.](https://helpdesk.two-notes.com/portal/en/kb/twonotes)

# **Restons en contact !**

### **1. Le site Internet de Two notes**

Souhaitez-vous en savoir plus sur Two notes Audio Engineering ? Commencez par vous rendre sur le site Internet de [Two notes .](https://www.two-notes.com/) Vous y trouverez :

- Les actualités concernant l'entreprise et les produits
- Toutes les informations concernant [GENOME](http://genome.two-notes.com)
- [Les mises à jour des firmware et des logiciels](https://www.two-notes.com/en/downloads/) de tous les produits de Two notes
- La boutique en ligne de Two notes où vous pourrez acheter de nouveaux baffles virtuels

DynIR™

Un forum officiel pour partager des astuces et des conseils avec les autres utilisateurs des Torpedo

## **2. Restons en contact !**

Vous pouvez également nous suivre sur [Facebook](https://www.facebook.com/twonotesaudioengineering/), [Instagram](#page--1-0) et [Twitter](https://twitter.com/twonotesaudio) - et nous avons un [groupe sur](https://www.facebook.com/groups/twonotesaudiocommunity) [Facebook](https://www.facebook.com/groups/twonotesaudiocommunity) dans lequel les clients du monde entier discutent de matériel et de son. Nous serions ravis de vous y retrouver !

## **3. Abonnez-vous à la newsletter**

Si vous voulez suivre les actualités, les sorties et les promotions de Two notes, abonnez-vous à notre newsletter [ici](https://www.two-notes.com/en/sign-up-offer/) .

From: <https://wiki.two-notes.com/>- **User's manuals**

Permanent link: **[https://wiki.two-notes.com/doku.php?id=fr:genome:genome\\_component\\_nifty65\\_user\\_s\\_manual](https://wiki.two-notes.com/doku.php?id=fr:genome:genome_component_nifty65_user_s_manual)**

Last update: **2024/05/03 15:44**

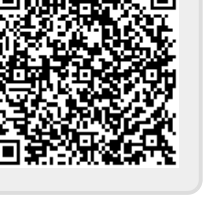